SAMPLE REPORTING ON RADIO – BY MURS/FRS AREA / NEIGHBORHOOD NET:

Think of **Fomat Tango 9M** (Format Tango 9A is the Ham version) as a "MENUE" which lists PROBLEMS. PICK ONLY THOSE PROBLEMS THAT APPLY.

## **Here is a sample of PROPER report taking for an Area (for a Sitrep TANGO 9 MIKE and QWA procedure activation)**.

[At the "report taking" portion of your Area / Neighborhood Net]

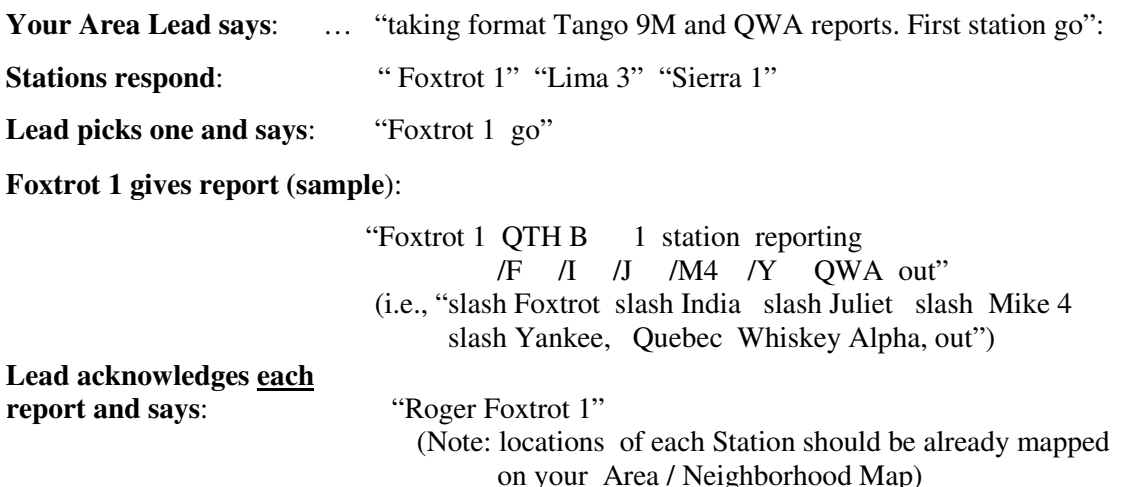

[ then **Lead pauses to allow any emergency traffic**].

**Lead then states:** "Next" ... And so the Area / Neighborhood Net continues.

**NOTES: As the lead is recording** the Area / Neighborhood **reports**, the lead **merely checks the relevant boxes** (which are in alphabetic order for the slash codes) for the column which applies to the reporting station as shown **on Format Tango 9M**. The lead can quickly summarize say 15 reports and next relay Your Area Summary Report to the Area Coordinator rapidly. After that, such report is then again relayed into the Ham Net and Mapped by a Mapping Station(s) so that all the Area Reports can be analyzed on a Situation Report Board and a Recommendations made by Ham Net Control as to Shingletown Action(s) or Non Action to be taken (e.g., supplemental call to 911 as to Areas needing immediate assistance due to buildings collapse and which were unable to call themselves due to a complete communications failure ).

**Q Codes are used for NON EMERGENCY traffic because that SYSTEM is more efficient!** This system was tested and timed and plain **English takes 3 times longer (or more) than Q codes**. Such delay slows down the Area Neighborhood Nets, the Ham Net, Mapping and analysis, and prevents Emergency Traffic from being heard. If there is static, communications will become difficult and "Long Winded" gets lost.

**Now compare the ABOVE (Q Codes) but using "plain English"** (and imagine how long it would take for your Area Lead to record say 15 of these long winded reports, and then summarize all the written notes (and then have two (2) relays of such report summary) going through the system. Now magnify that problem when 7 Area / Neighborhoods all did this.

**The Following Is Not Proper**: "Village Lead this is Village Dan

I am at my home, 1 station reporting. All communications and electric utility are off. High winds lots of storm damage at my home, water services are not working here, there

has been an earthquake causing my windows and dishes to rattle, I am okay

and do not need assistance. I went outside and viewed the ground level, tree level and sky level while doing a 360 degree turn and didn't detect any suspect smoke, fire or embers. Out"

- Lead says : "Roger village Dan – but please tell me if you are Dan Jones on Thumper or Dan Jenkins on Dog Wood?"